# PHP 正则匹配 markdown 文档里的图片地 址

作者: ieras

- 原文链接:https://ld246.com/article/1613405184117
- 来源网站: [链滴](https://ld246.com/member/ieras)
- 许可协议:[署名-相同方式共享 4.0 国际 \(CC BY-SA 4.0\)](https://ld246.com/article/1613405184117)

### **文章列表用内容里的图?**

现在大多数文章都用MarkDown来写来(至少码农圈是这样哈!) 所以呢,我想你应该也有这样的需求! 别问我为啥这样想,因为我有这样的需求!

### **php实现代码**

<?php

\$str = '![好图](https://b3logfile.com/bing/20181203.jpg?imageView2/1/w/768/h/432/interlace 1/q/100)### 参考一下定义 ![啊破图](https://b3logfile.com/bing/20181203.jpg?imageView2/1/w/768/h/432/interlace/1/q 100)### 参考一下定义';  $\$partnner = '!\([(.*)\]\((.+))\)!';$ preg\_match\_all(\$partnner, \$str, \$match); dd(\$match);

#### **运行结果**

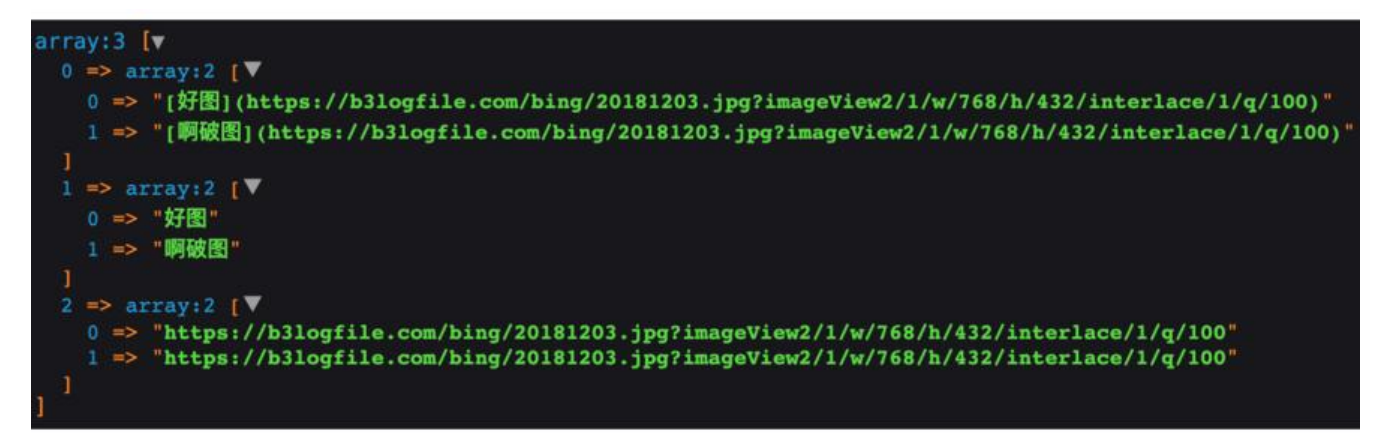

## **代码解释**

● preg\_match\_all, 一个PHP函数: https://www.php.net/manual/zh/function.preg-match.php

● 正则表达式 !\[(.\*)\]\((.+)\)!的解析:观察markdown里的图片,你不难看出正则表达式为!\[.\*\]\(.+ )!,然后我们把我们想要的内容用()括起来即可

● 所以最终正则表达式为: |\[(.\*)\]\([\(.+\)\\)!](https://www.php.net/manual/zh/function.preg-match.php)